## ГОСУДАРСТВЕННОЕ БЮДЖЕТНОЕ ПРОФЕССИОНАЛЬНОЕ ОБРАЗОВАТЕЛЬНОЕ УЧРЕЖДЕНИЕ МОСКОВСКОЙ ОБЛАСТИ «НОГИНСКИЙ КОЛЛЕДЖ»

 $\mathcal{L}_\mathcal{L}$  , which is a set of the set of the set of the set of the set of the set of the set of the set of the set of the set of the set of the set of the set of the set of the set of the set of the set of the set of

УТВЕРЖДАЮ

Заместитель директора по УМР

А.В.Артемова

« $\qquad \qquad$   $\qquad \qquad$   $\qquad \qquad$   $\qquad$   $\qquad \qquad$   $\qquad$   $\qquad \qquad$   $\qquad$   $\qquad$   $\qquad$   $\qquad \qquad$   $\qquad$   $\qquad$   $\qquad$   $\qquad$   $\qquad$   $\qquad$   $\qquad$   $\qquad$   $\qquad$   $\qquad$   $\qquad$   $\qquad$   $\qquad$   $\qquad$   $\qquad$   $\qquad$   $\qquad$   $\qquad$   $\qquad$   $\qquad$   $\qquad$   $\qquad$   $\qquad$ 

# **Методические рекомендации по выполнению самостоятельных работ по дисциплине:**

**«Информатика»**

Специальность

**09.02.07 «Информационные технологии и программирование»**

Ногинск

2020г.

**Методические рекомендации по выполнению самостоятельных работ**  учебной дисциплины «Информатика» по специальности **09.02.07 «Информационные технологии и программирование»**разработаны в соответствии с Федеральным государственным образовательным стандартом среднего общего образования (утв. приказом Министерства образования и науки РФ от 17 мая 2012г. №413) с изменениям дополнениями от 29 июня 2017г. №613 на основании примерной программы общеобразовательной учебной дисциплины «Информатика и ИКТ», для профессиональных образовательных организаций, рекомендованной Федеральным государственным автономным учреждением «Федеральный институт развития образования» (ФГАУ «ФИРО») на базе основного общего образования с получением среднего общего образования Протокол № 3 от 21 июля 2015 г. Регистрационный номер рецензии 377 от 23 июля 2015 г. ФГАУ «ФИРО».

Разработчики: Преподаватель информатики

ГБПОУ МО «Ногинский Повираев Е.С.

колледж»

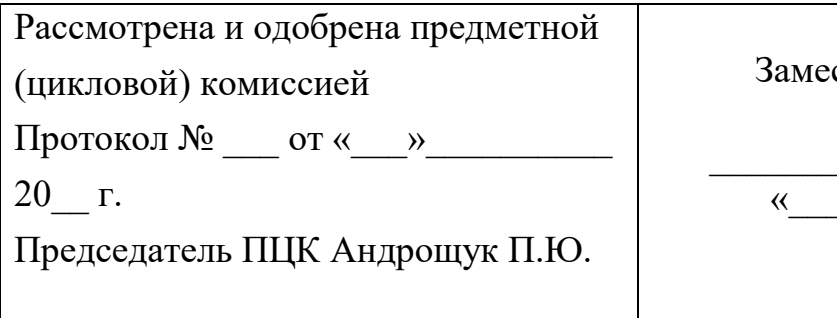

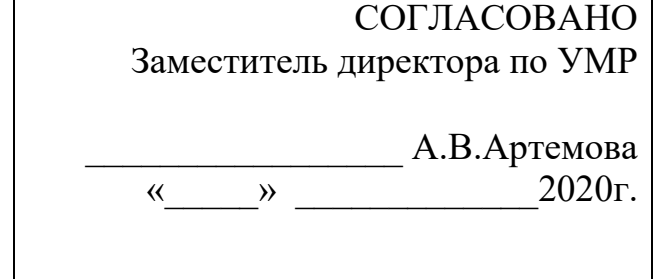

Разработано под руководством методиста

ГБПОУ МО «Ногинский колледж»

Прокофьевой О А

# СОДЕРЖАНИЕ

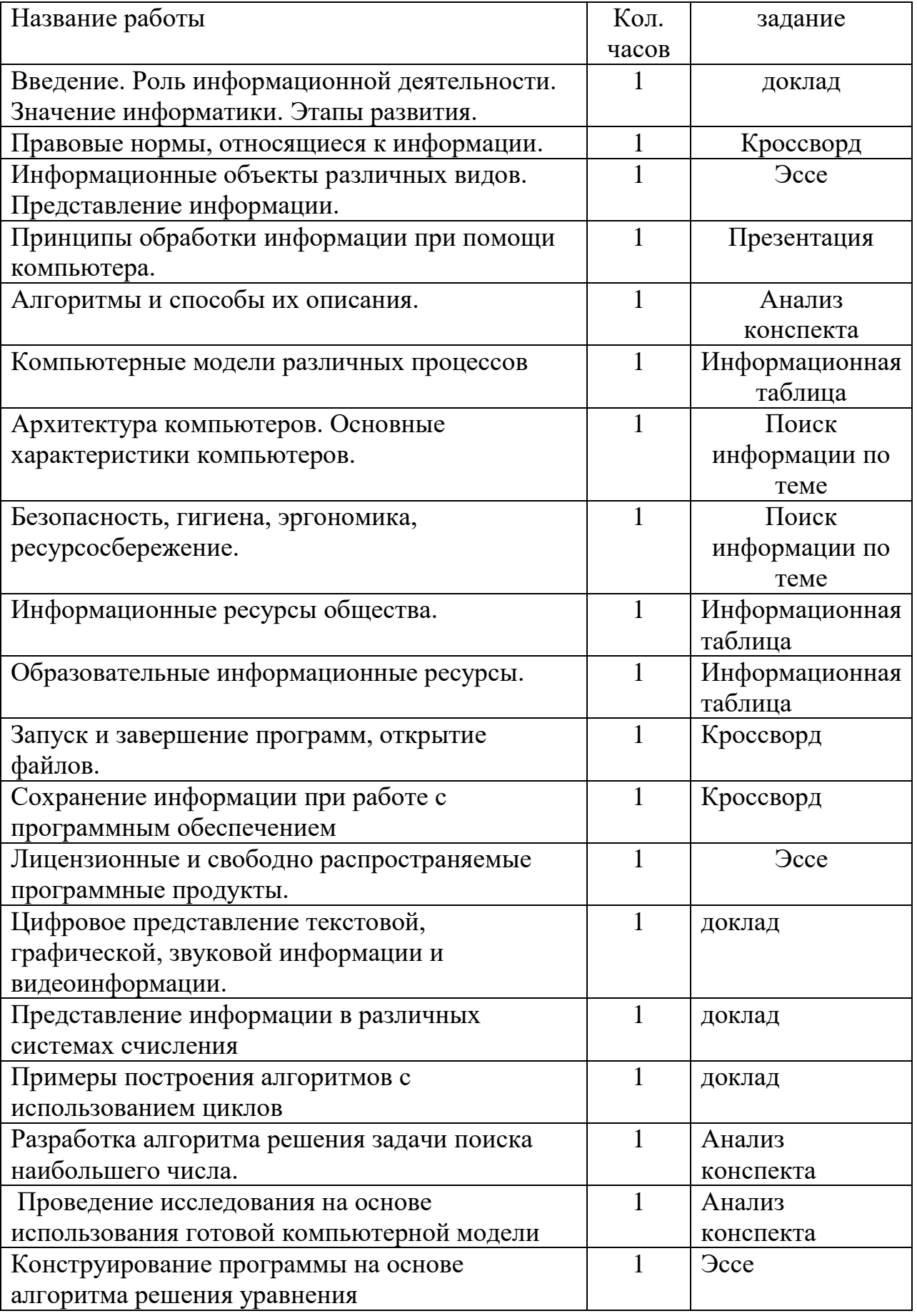

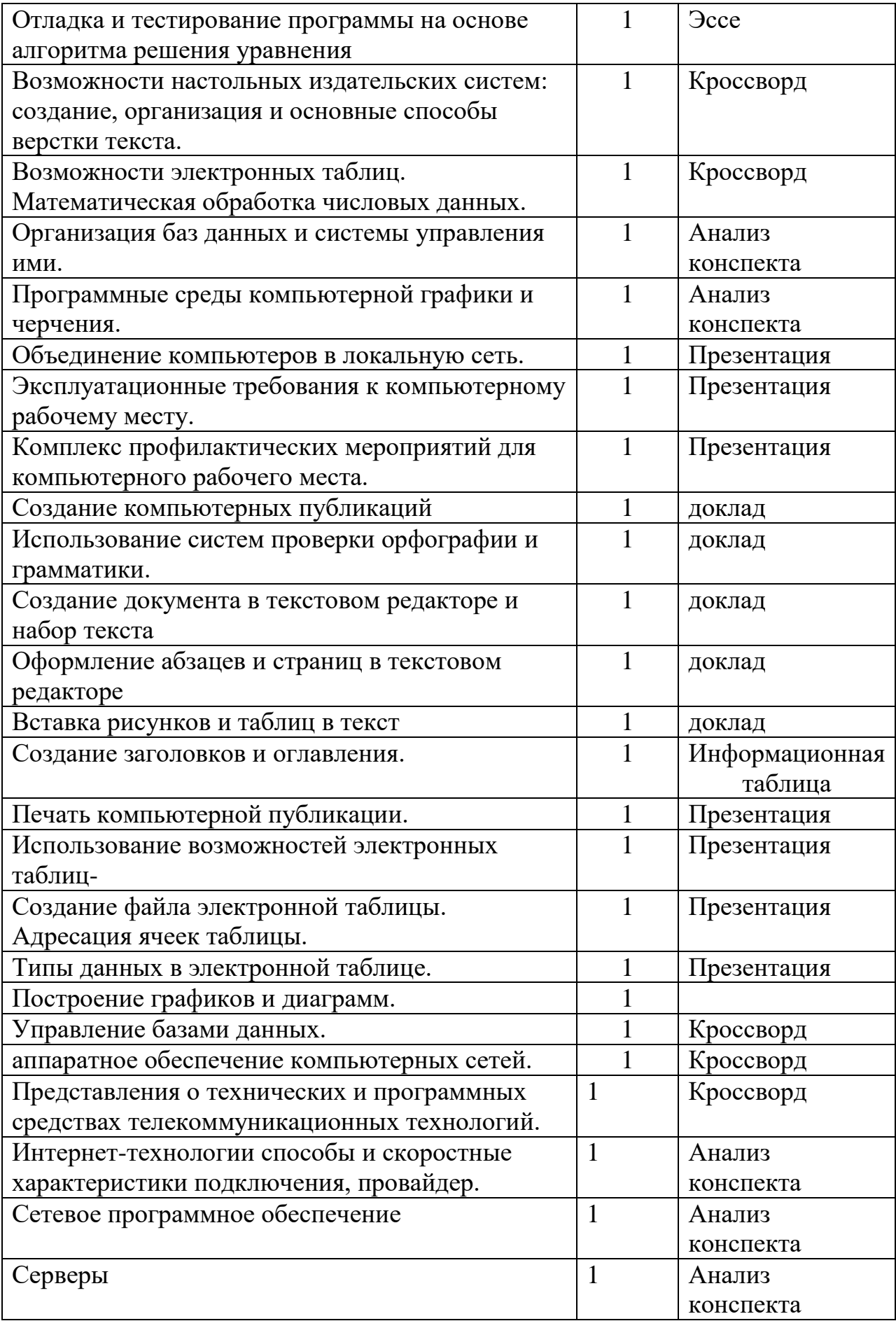

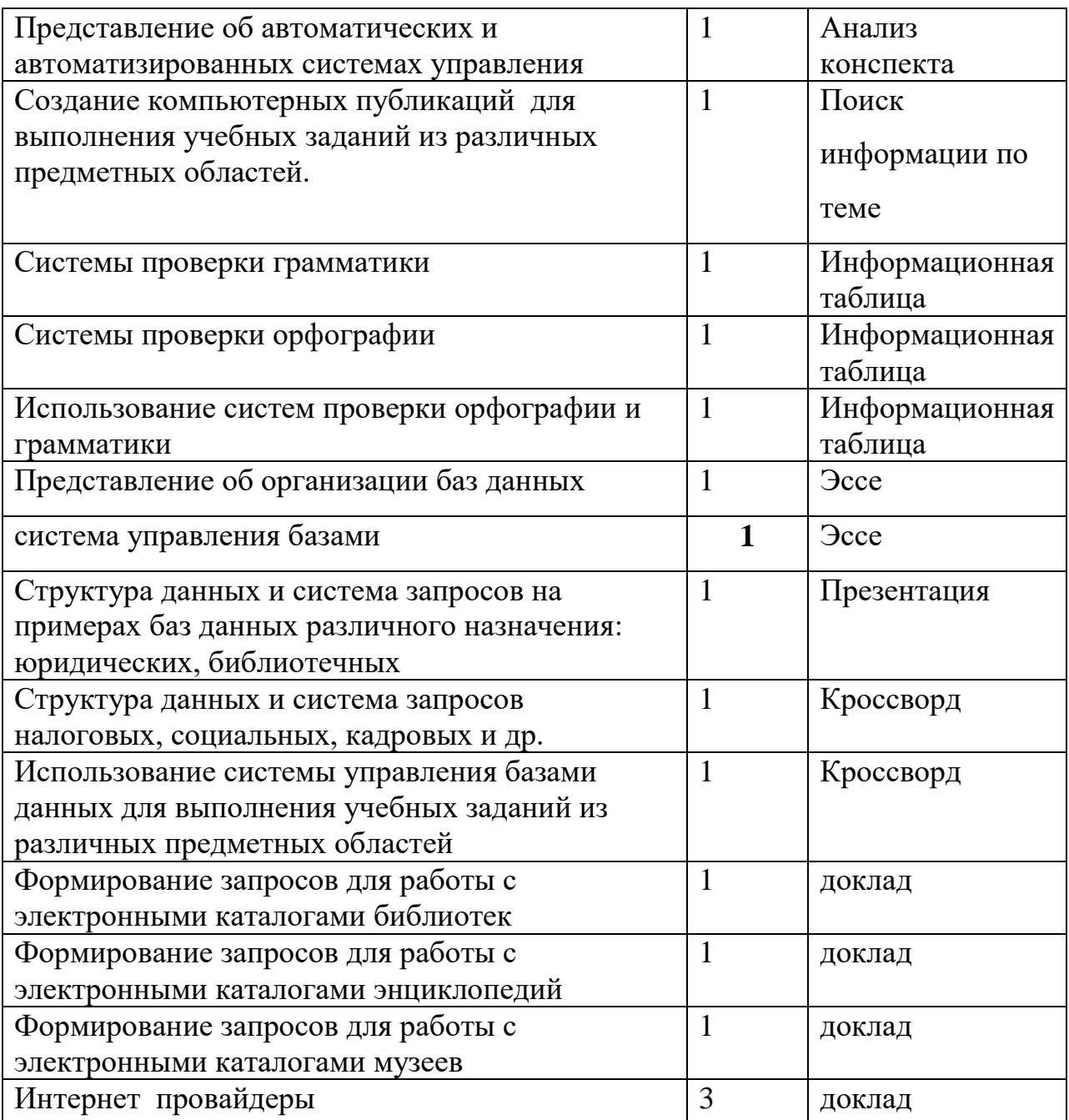

*Учебная литература для выполнения самостоятельных работ:*

1. Цветкова, М. С. Информатика и ИКТ: учебник нач. и сред.проф. образования / М.

С. Цветкова, Л. С. Великович. - М.: Издательский центр ≪Академия, 2016.

2. Борисов, Р. С. Информатика (базовый курс) [Электронный ресурс]: Учебное

пособие / Р. С. Борисов, А. В. Лобан. - М.: Российская академия правосудия, 2014.

[Электронный ресурс] Режим доступа

http://znanium.com/catalog.php?bookinfo=517320

3. Программное обеспечение компьютерных сетей: Учебное пособие / О. В. Исаченко. - М.: НИЦ ИНФРА-М, 2014. [Электронный ресурс] Режим доступа http://znanium.com/catalog.php?bookinfo=424039

4. Практикум по MicrosoftOffice 2007 (Word, Excel, Access), PhotoShop: Учебнометодическое

пособие / Л.В. Кравченко. - М.: Форум: НИЦ ИНФРА-М, 2013. - 168 с. [Электронный ресурс] Режим доступа

http://znanium.com/catalog.php?bookinfo=408972

5. Сборник задач и упражнений по информатике: Учебное пособие/ В. Д. Колдаев,

под ред. Л. Г. Гагариной - М.: ИД ФОРУМ, НИЦ ИНФРА-М, 2015. - 256 с. [Электронный ресурс] Режим доступа

<http://znanium.com/catalog.php?bookinfo=504814>

Интернет-ресурсы

1. Государственная информационная система ≪Национальная электронная библиотека≫ нэб.рф

2. Центр электронной доставки документов Российской государственной библиотеки www.edd.ru

3. Научная Электронная Библиотека - eLibrary.ru

4. Полнотекстовая база данных СМИ www.polpred.com

5. Университетская информационная система РОССИЯ (Интегрированная коллекция ресурсов для гуманитарных исследований uisrussia.msu.ru

6. ЭБС "ZNANIUM.COM" www.znanium.com

7. ЭБС "ЮРАЙТ" www.biblio-online.ru

8. ВЭБС Учебно-методические пособия lib.ugtu.net

## *Методические рекомендации и критерии оценок для различных видов заданий для самостоятельной работы*

Заполнении таблиц и составлении схем

Критерии Показатели

1. Степень заполнения

таблицы и правильность

ответов на поставленные

вопросы

Макс. - 10 баллов

- полнота раскрытия вопросов;

- обоснованность способов и методов работы с материалом;

- умение работать с литературой

- умение обобщать, сопоставлять различные точки зрения по рассматриваемому вопросу, аргументировать основные

положения и выводы.

2. Оригинальность и

целостность выполнения

задания Макс. - 10

баллов

- круг, полнота использования литературных источников по вопросам;

- привлечение новейших работ по дизайну и оформлению творческого задания (журнальные публикации, Интернетресурсов и т.д.).

3. Соблюдение требований

к оформлению таблицы

Макс. - 5 баллов

- правильное оформление;

- грамотность и культура изложения;

- владение терминологией и понятийным аппаратом

проблемы

4. Грамотность

Макс. - 5 баллов

- отсутствие орфографических и синтаксических ошибок;

- отсутствие опечаток, сокращений слов, кроме общепринятых;

- литературный стиль.

Конвертация полученных баллов в оценку:

• 27 - 30 баллов - ≪отлично≫;

• 26 - 22 баллов - ≪хорошо≫;

• 21 - 17 баллов -  $\ll$ удовлетворительно $\gg$ ;

• менее 17 баллов - ≪неудовлетворительно≫

Учебный реферат (доклад)

Реферат - письменная работа объемом 10-18 печатных страниц, выполняемая учащимися. Работа выполняется на одной стороне листа стандартного формата. По обеим сторонам листа оставляются поля размером 30 мм слева и 15 мм справа и по 20 мм снизу и сверху, рекомендуется шрифт 12-14, интервал - 1,5. Все листы реферата должны быть

пронумерованы, номер должен располагаться в правом нижнем углу. Каждый вопрос в тексте должен иметь заголовок в точном соответствии с наименованием в содержании.

Доклад - устное изложение вопроса темы, самостоятельно подготовленное студентом для выступления на уроке.

Требования к языку реферата (доклада): он должен отличаться точностью, краткостью, ясностью и простотой.

После титульного листа на отдельной странице следует содержание в котором указаны названия всех разделов и подразделов реферата и номера страниц, указывающие начало этих разделов в тексте реферата.

После оглавления следует введение. Введение содержит общие сведения по теме и цели написания реферата. Объем введения составляет 1,5-2 страницы.

Основная часть реферата может иметь одну или несколько глав, состоящих из разделов, подразделов и пунктов и предполагает осмысленное и логичное изложение главных положений и идей, содержащихся в изученной литературе. В тексте обязательны ссылки на первоисточники. В том случае если цитируется или используется чья-либо неординарная мысль, идея, вывод, приводится какой-либо цифрой материал, таблицу - обязательно сделайте ссылку на того автора у кого вы взяли данный материал.

Заключение содержит главные выводы, и итоги из текста основной части.

Приложение может включать графики, таблицы, расчеты.

Библиографический список (список литературы) - здесь указывается реально использованная для написания реферата литература.

Структура доклада: доклад должен содержать основные и дополнительные сведения по рассматриваемому вопросу.

Оценивание реферата (доклада): знания и умения на уровне требований стандарта дисциплины: знание фактического материала, усвоение общих представлений, понятий, идей.

Степень обоснованности аргументов и обобщений (полнота, глубина,

всесторонность раскрытия темы, логичность и последовательность изложения материала, корректность аргументации и системы доказательств, характер и достоверность примеров, иллюстративного материала, широта кругозора автора, наличие знаний интегрированного характера, способность к обобщению).

Качество и ценность полученных результатов (степень завершенности реферативного исследования, спорность или однозначность выводов).

Критерии Показатели

1.Новизна текста

(сведений доклада)

Макс. - 10 баллов

- новизна и самостоятельность в рассмотрении темы,

- наличие авторской позиции, самостоятельность суждений.

2. Степень раскрытия

сущности проблемы

Макс. - 20 баллов

- соответствие плана теме реферата;

- соответствие содержания теме и плану реферата;

- полнота и глубина раскрытия основных понятий, определений;

- обоснованность способов и методов работы с материалом;

- умение работать с литературой, систематизировать и структурировать материал;

- умение обобщать, сопоставлять различные точки зрения по

рассматриваемому вопросу, аргументировать основные положения и выводы.

3. Обоснованность выбора источников реферата

Макс. - 5 баллов

- круг, полнота использования литературных источников по проблеме;

- привлечение новейших работ по проблеме (журнальные публикации, материалы сборников научных трудов и т.д.).

4. Соблюдение требований к оформлению реферата Макс. -5 баллов

- правильное оформление ссылок на используемую литературу;

- грамотность и культура изложения;

- владение терминологией и понятийным аппаратом проблемы;
- соблюдение требований к объему реферата;
- культура оформления: выделение абзацев.
- 5. Грамотность написания Макс. 5 баллов

- отсутствие орфографических и синтаксических ошибок, стилистических погрешностей; отсутствие опечаток, сокращений слов, кроме общепринятых. Конвертация полученных баллов в оценку:

Реферат оценивается по 100 балльной шкале, балы переводятся в оценки успеваемости следующим образом:

- 42 45 баллов ≪отлично≫;
- 41- 37 баллов ≪хорошо≫;
- 36- 30 баллов ≪удовлетворительно;

• мене 30 баллов - ≪неудовлетворительно≫.

Баллы учитываются в процессе текущей оценки знаний программного материала.

Данное задание выполняется при изучении учебной литературы,

нормативной, используя записи в конспекте, электронное учебное пособие, ресурсы сети Интернет.

Учебная презентация

Презентация (от английского слова - представление) - это набор цветных

картинок-слайдов на определенную тему, который хранится в файле специального формата с расширением РР. Термин ≪презентация≫ (иногда говорят ≪слайд-фильм≫) связывают, прежде всего, с информационными и рекламными функциями картинок, которые рассчитаны на определенную категорию зрителей (пользователей).

Мультимедийная компьютерная презентация - это:

- динамический синтез текста, изображения, звука;

- яркие и доходчивые образы;

- самые современные программные технологии интерфейса;

- интерактивный контакт докладчика с демонстрационным материалом;

- мобильность и компактность информационных носителей и оборудования;
- способность к обновлению, дополнению и адаптации информации;

- невысокая стоимость.

Правила оформления компьютерных презентаций

Общие правила дизайна

Многие дизайнеры утверждают, что законов и правил в дизайне нет. Есть советы, рекомендации, приемы. Дизайн, как всякий вид творчества, искусства, как всякий способ одних людей общаться с другими, как язык, как мысль — обойдет любые правила и законы.

Однако, можно привести определенные рекомендации, которые следует соблюдать, во всяком случае, начинающим дизайнерам, до тех пор, пока они не почувствуют в себе силу и уверенность сочинять собственные правила и рекомендации.

Правила шрифтового оформления:

-Шрифты с засечками читаются легче, чем гротески (шрифты без засечек);

-Для основного текста не рекомендуется использовать прописные буквы.

-Шрифтовой контраст можно создать посредством: размера шрифта, толщины шрифта, начертания, формы, направления и цвета.

-Правила выбора цветовой гаммы.

-Цветовая гамма должна состоять не более чем из двух-трех цветов.

-Существуют не сочетаемые комбинации цветов.

-Черный цвет имеет негативный (мрачный) подтекст.

-Белый текст на черном фоне читается плохо (инверсия плохо читается). Правила общей композиции:

- На полосе не должно быть больше семи значимых объектов, так как человек не в состоянии запомнить за один раз более семи пунктов чего-либо.

- Логотип на полосе должен располагаться справа внизу (слева наверху и т. д.).

- Логотип должен быть простой и лаконичной формы.

- Дизайн должен быть простым, а текст — коротким.

- Изображения домашних животных, детей, женщин и т.д. являются положительными образами.

- Крупные объекты в составе любой композиции смотрятся довольно неважно.

Аршинные буквы в заголовках, кнопки навигации высотой в 40 пикселей, верстка в однуколонку шириной в 600 точек, разделитель одного цвета, растянутый на весь экран — все это придает дизайну непрофессиональный вид.

Не стоит забывать, что на каждое подобное утверждение есть сотни примеров, доказывающих обратное. Поэтому приведенные утверждения нельзя назвать общими и универсальными правилами дизайна, они верны лишь в определенных случаях.

Рекомендации по дизайну презентации

Чтобы презентация хорошо воспринималась слушателями и не вызывала

отрицательных эмоций (подсознательных или вполне осознанных), необходимо соблюдать правила ее оформления.

Презентация предполагает сочетание информации различных типов: текста,

графических изображений, музыкальных и звуковых эффектов, анимации и видеофрагментов. Поэтому необходимо учитывать специфику комбинирования фрагментов информации различных типов. Кроме того, оформление и демонстрация каждого из перечисленных типов информации также подчиняется определенным правилам. Так, например, для текстовой информации важен выбор шрифта, для графической — яркость и насыщенность цвета, для наилучшего их совместного восприятия необходимо оптимальное взаиморасположение на слайде.

Рассмотрим рекомендации по оформлению и представлению на экране материалов различного вида.

Оформление текстовой информации:

- размер шрифта: 24-54 пункта (заголовок), 18-36 пунктов (обычный текст);

- цвет шрифта и цвет фона должны контрастировать (текст должен хорошо читаться), но не резать глаза;

- тип шрифта: для основного текста гладкий шрифт без засечек (Arial, Tahoma, Verdana), для заголовка можно использовать декоративный шрифт, если он хорошо читаем;

- курсив, подчеркивание, жирный шрифт, прописные буквы рекомендуется использовать только для смыслового выделения фрагмента текста.

Оформление графической информации:

- рисунки, фотографии, диаграммы призваны дополнить текстовую информациюили передать ее в более наглядном виде;

- желательно избегать в презентации рисунков, не несущих смысловой нагрузки, если они не являются частью стилевого оформления;

- цвет графических изображений не должен резко контрастировать с общим стилевым оформлением слайда;

- иллюстрации рекомендуется сопровождать пояснительным текстом;

- если графическое изображение используется в качестве фона, то текст на этомфоне должен быть хорошо читаем.

Анимация

Анимационные эффекты используются для привлечения внимания слушателей или для демонстрации динамики развития какого-либо процесса. В этих случаях использование анимации оправдано, но не стоит чрезмерно насыщать презентацию такими эффектами, иначе это вызовет негативную реакцию аудитории.

Звук:

звуковое сопровождение должно отражать суть или подчеркивать особенность темы слайда, презентации;

- необходимо выбрать оптимальную громкость, чтобы звук был слышен всем слушателям, но не был оглушительным;

- если это фоновая музыка, то она должна не отвлекать внимание слушателей и незаглушать слова докладчика. Чтобы все материалы слайда воспринимались целостно, и не возникало диссонанса между отдельными его фрагментами, необходимо учитывать общие правила оформления презентации.

Единое стилевое оформление:

- стиль может включать: определенный шрифт (гарнитура и цвет), цвет фона или фоновый рисунок, декоративный элемент небольшого размера и др.;

- не рекомендуется использовать в стилевом оформлении презентации более 3 цветов и более 3 типов шрифта;

- оформление слайда не должно отвлекать внимание слушателей от его содержательной части;

- все слайды презентации должны быть выдержаны в одном стиле.

Содержание и расположение информационных блоков на слайде:

- информационных блоков не должно быть слишком много (3-6);

- рекомендуемый размер одного информационного блока — не более  $1/2$ размера слайда;

- желательно присутствие на странице блоков с разнотипной информацией (текст, графики, диаграммы, таблицы, рисунки), дополняющей друг друга;

- ключевые слова в информационном блоке необходимо выделить;

- информационные блоки лучше располагать горизонтально, связанные по смыслу блоки — слева направо;

- наиболее важную информацию следует поместить в центр слайда;

- логика предъявления информации на слайдах и в презентации должна соответствовать логике ее изложения.

Помимо правильного расположения текстовых блоков, нужно не забывать и об их содержании — тексте. В нем ни в коем случае не должно содержаться орфографических ошибок. Также следует учитывать общие правила оформления текста.

После создания презентации и ее оформления, необходимо отрепетировать ее показ и свое выступление, проверить, как будет выглядеть презентация в целом (на экране компьютера или проекционном экране), насколько скоро и адекватно она воспринимается из разных мест аудитории, при разном освещении, шумовом сопровождении, в обстановке, максимально приближенной к реальным условиям выступления.

#### **Правила компьютерного набора текста**

При компьютерном наборе текста необходимо соблюдать определенные правила.

Это позволит получить тексты, близкие по оформлению к оригинал-макетам, используемым при издании книг. Кроме того, правильно оформленные и

структурированные тексты легче перенести с одной платформы на другую (т.е. прочитать в другой операционной системе) или опубликовать в глобальной сети Internet.

Общие правила оформления текста:

- Точка в конце заголовка и подзаголовках, выключенных отдельной строкой, не ставится. Если заголовок состоит из нескольких предложений, то точка не ставится после последнего из них. Порядковый номер всех видов заголовков, набираемый в одной строке с текстом, должен быть отделен пробелом независимо от того, есть ли после номера точка.

- Точка не ставится в конце подрисуночной подписи, в заголовке таблицы и внутри нее. При отделении десятичных долей от целых чисел лучше ставить запятую (0,158), а не точку (0.158).

- Перед знаком препинания пробел не ставится (исключение составляют открывающиеся парные знаки, например, скобки, кавычки). После знака препинания пробел обязателен (если этот знак не стоит в конце абзаца). Тире выделяется пробелами с двух сторон. Дефис пробелами не выделяется.

- Числительные порядковые и количественные выражаются в простом тексте словами (обычно, однозначные при наличии сокращенных наименований), цифрами (многозначные и при наличии сокращенных обозначений) и смешанным способом (после десятков тысяч часто применяются выражения типа 25 тыс.), числительные в косвенных падежах набирают с так называемыми наращениями (6-го). В наборе встречаются арабские и римские цифры.

- Индексы и показатели между собой и от предшествующих и последующих элементов набора не должны быть разделены пробелом (Н2О, м3/с)

- Нельзя набирать в разных строках фамилии и инициалы, к ним относящиеся, а также отделять один инициал от другого.

- Не следует оставлять в конце строки предлоги и союзы (из одной-трех букв), начинающие предложение, а также однобуквенные союзы и предлоги в середине предложений.

- Последняя строка в абзаце не должна быть слишком короткой. Надо стараться избегать оставления в строке или переноса двух букв. Текст концевой строки должен быть в 1,5-2 раза больше размера абзацного отступа, т.е. содержать не менее 5-7 букв. Если этого не получается, необходимо вогнать остаток текста в предыдущие строки или выгнать из них часть текста. Это правило не относится к концевым строкам в

математических рассуждениях, когда текст может быть совсем коротким, например "и", "или" и т.п.

- Знаки процента (%) применяют только с относящимися к ним числами, от которых они не отделяются.

- Знаки градуса (°), минуты ('), секунды ('') от предыдущих чисел не должны быть отделены пробелом, а от последующих чисел должны быть отделены пробелом  $(10^{\circ} 15')$ .

- Формулы в текстовых строках набора научно-технических текстов должны быть отделены от текста на пробел или на двойной пробел. Формулы, следующие в текстовой строке одна за другой, должны быть отделены друг от друга удвоенными пробелами.

- Знаки номера (№) и параграфа (§) применяют только с относящимися к ним числами и отделяются пробелом от них и от остального текста с двух сторон. Сдвоенные знаки набираются вплотную друг к другу. Если к знаку относится несколько чисел, то между собой они отделяются пробелами. Нельзя в разных строках набирать знаки и относящиеся к ним цифры.

- В русском языке различают следующие виды сокращений: буквенная

аббревиатура — сокращенное слово, составленное из первых букв слов, входящих в полное название (СССР, НДР, РФ, вуз); сложносокращенные слова, составленные из частей сокращенных слов (колхоз) или усеченных и полных слов (Моссовет), и графические сокращения по начальным буквам (г. — год), по частям слов (см. — смотри),

по характерным буквам (млрд — миллиард), а также по начальным и конечным буквам (ф-ка — фабрика). Кроме того, в текстах применяют буквенные обозначения единиц физических величин. Все буквенные аббревиатуры набирают прямым шрифтом без точек

и без разбивки между буквами, сложносокращенные слова и графические сокращения набирают как обычный текст. В выделенных шрифтами текстах все эти сокращения набирают тем же, выделительным шрифтом.

**Специфические требования при компьютерном наборе текста:**

1. При наборе текста одного абзаца клавиша ≪Перевод строки≫ (≪Enter≫) нажимается только в конце этого абзаца.

2. Между словами нужно ставить ровно один пробел. Равномерное

распределение слов в строке текстовым процессором выполняется автоматически.

Абзацный отступ (красную строку) устанавливать с помощью пробелов запрещено; для этого используются возможности текстового процессора (например, можно использовать бегунки на горизонтальной полосе прокрутки или табулятор). Знак неразрывный пробел

(Вставка ^ Символ, вкладка Специальные знаки или комбинация клавиш

CTRL+SHIFT+пробел) препятствует символам, между которыми он поставлен, располагаться на разных строчках, и сохраняется фиксированным при любом выравнивании абзаца (не может увеличиваться, в отличие от обычного пробела).

Выделением называют особое оформление отдельных слов или частей текста, которое подчеркивает их значение. Все виды выделений делят на три группы:

a) Шрифтовые выделения, выполняемые путем замены характера или начертания шрифта, — набор курсивом, полужирным, жирным, полужирным курсивом, прописными или капительными буквами, шрифтами другого кегля или даже другой гарнитуры;

b) Комбинированные выделения, выполняемые одновременно двумя

способами, например, набор полужирным вразрядку, набор полужирным шрифтом увеличенного кегля с выключкой в ≪красную строку≫ и дополнительными отбивками, набор курсивом с заключением текста в рамку и т. п.

с) Шрифтовые выделения (курсивом, полужирным, жирным) должны быть выполнены шрифтами той же гарнитуры и кегля, что и основной текст. Знаки препинания, следующие за выделенной частью текста, должны быть набраны шрифтом основного текста.

3. В текстовом наборе абзацные отступы должны быть строго одинаковыми во всем документе, независимо от кегля набора отдельных частей текста.

4. Знак тире, или длинное тире, может быть набрано с помощью

одновременного нажатия комбинации клавиш CTRL+SHIFT+серый минус (серый минус располагается на цифровой клавиатуре, справа) или Вставка ^ Символ

## **Правила оформления презентации**:

Правило № 1: Обратите внимание на качество картинок. Картинки должны быть крупными, четкими. Не пытайтесь растягивать мелкие картинки через весь слайд: это приведет к ее пикселизации и значительному ухудшению качества. На одном слайде — не более трех картинок, чтобы не рассеивать внимание и не перегружать зрение. Картинка

должна нести смысловую нагрузку, а не просто занимать место на слайде. Правило № 2. Не перегружайте презентацию текстом. Максимально сжатые тезисы, не более трех на одном слайде. Текст не должен повторять то, что говорят, возможно, лишь краткое изложение сути сказанного.

Правило № 3. Оформление текста. Текст должен быть четким, достаточно крупным, не сливаться с фоном.

Правило № 4. Настройка анимации. Порой составитель презентации, как будто играя в интересную игру, перегружает презентацию анимационными эффектами. Это отвлекает и бывает очень тяжело для глаз. Используйте минимум эффектов, берите только

самые простые. Особенно утомляют такие эффекты как вылет, вращение, собирание из элементов, увеличение, изменение шрифта или цвета.

Правило № 5. Смена слайдов. Здесь тоже обращаем внимание, как сменяются слайды. Лучше не использовать здесь эффекты анимации совсем. Когда слайды сменяются, наезжая друг на друга или собираясь из отдельных полос, начинает просто рябить в глазах. Берегите свое зрение и зрения ваших слушателей.

Параметры оценки Максимальное количество баллов

Содержание презентации

Отображены цели исследования 5

Сделаны выводы по исследованию 5

Материал представлен четко и ясно 5

Тема раскрыта полностью 10

Исследование отвечает на направляющие вопросы 10

Имеется список использованных ресурсов 5

Отсутствие орфографических ошибок 5

Дизайн

Презентация оформлена красиво 5

Текст хорошо читается 5

Цветовое решение гармонично 5

Использование диаграмм, графиков, таблиц 5

Иллюстрации не отвлекают внимание от содержания 5

Организация работы

Четкое планирование работы группы 10

Оправданные способы общения во время работы 5

Соблюдение авторских прав 5

Общее количество баллов 100

90-100 - ≪отлично≫

89-70 - ≪хорошо≫

69-50 - ≪удовлетворительно≫

менее 50 баллов - ≪неудовлетворительно≫

### **Конвертация полученных баллов в оценку**:

Каждый вопрос оценивается по пятибалльной системе. Рассчитывается среднееарифметическое для выставления общей оценки за задание.

### **Глоссарий**

Оценка Уровень освоения

Характеристика уровня допустимый Глоссарий содержит 5-7 слов. Глоссарий содержит смысловые и грамматические ошибки. Допускаются 2 неточности или 3 небрежности в оформлении кроссворда. На выполнение работы затрачено много времени (более 2 недель).

4 высокий Глоссарий содержит 7-10 слов. Глоссарий не содержит

смысловых и грамматических ошибок. Допускаются 2 неточности или 3 небрежности в оформлении кроссворда. Работа сдана в срок.

5 оптимальный Глоссарий содержит более 10 слов. Глоссарий не

содержит смысловых и грамматических ошибок.

Работа оформлена эстетично и аккуратно. Работа сдана в срок.

Решение задач

Оценивается на 5 баллов, если: задачи решены верно, допускаются неточности или ошибки в вычислениях;

Оценивается на 4 баллА, если: в решении задачи допущены ошибки, но алгоритм решения в целом верен

Оценивается на 3 балла, если: алгоритм решения имеет существенные ошибки, но большая часть заданий выполнена в целом верно

Оценивается на 2 балла, если: задачи решены не верно

Составление кроссвордов

Кроссворд (англ. Crossword - пересечение слов (крестословица)) - самая

распространённая в мире игра со словами. Существует множество периодических изданий, специализирующихся на кроссвордах, их также часто печатают в неспециализированных печатных СМИ.

Кроссворд - игра-задача, в которой фигура из рядов пустых клеток заполняется перекрещивающимися словами со значениями, заданными по условиям игры.

Кроссворд обладает удивительным свойством каждый раз бросать вызов читателю посоревноваться, выставляет оценку его способностям, и при этом никак не наказывает за ошибки. Кроссворд с успехом удовлетворяет потребность кого-то одолеть.

Кроссворд - способ поиска самостоятельного ответа на многие вопросы, это, в некотором роде, познание мира через догадки.

А еще - удовольствие! Если человек справляется с кроссвордом, а чаще всего интуитивно или осознанно им выбирается тот, что ему по силам, он получает такой же заряд оптимизма, который дарят не менее пяти минут смеха.

Разгадывание кроссвордов помогают сохранить светлый разум в пожилом возрасте - умственная зарядка стимулируют рост новых нейронов и не позволяют развиться таким патологиям, как болезни Альцгеймера или Паркинсона. Решение кроссвордов тренирует память, расширяет кругозор, и даже способствуют развитию сообразительности. Медики, в свою очередь, уже довольно давно стали использовать эту головоломку как

успокаивающее средство. Наилучшим способом вовлечения в работу наибольшего количества клеток головного мозга и, следовательно, обеспечения им полноценного сна является разгадывание кроссвордов минут за тридцать до того, как отправиться спать.

Научно доказано, что разгадывание перед сном кроссвордов улучшает память!

Кроссворд - это своеобразная самопроверка, занимательный тест. Обучающая роль кроссвордов заключается в том, что позволяет процесс усвоения новых знаний осуществлять в игровой ситуации, а положительные эмоции, возникающие у детей в процессе разгадывания кроссвордов, способствуют предупреждению перегрузки. Здесь же решение вопросов индивидуального и дифференцированного подхода к учащимся.

Развивающая и организующая роль кроссвордов состоит в том, что при их решении учащимся приходится без всякого принуждения работать с учебными пособиями и другой литературой. Спрашивая значения непонятных и неразгаданных слов, учащиеся непроизвольно заставляют включиться в учебную деятельность и окружающих их взрослых. Создаются условия для полезной организации свободного времени. Решение

кроссвордов тренирует память, расширяет кругозор, и даже способствуют развитию сообразительности. Составление кроссворда является прекрасным средством активизации мыслительной деятельности учащихся на уроках. Цель использования технологии кроссворда:

Развитие таких основных качеств креативности, как беглость, гибкость и оригинальность мысли, разработанность идей, активное творческое саморазвитие, интеллектуальная самостоятельность учащихся.

Результат - активизация мыслительной деятельности учащихся.

Основные идеи технологии кроссворда:

Технология кроссворда взаимосвязана с проектной и игровой технологиями. И поэтому имеет сходные с ними идеи. Это - развивающий, деятельностный, личностно-ориентированный, исследовательский, коммуникативный, рефлексивный подходы.

Как и любой другой проект, кроссворд ориентирован на личность учащегося. А это одно из самых главных требований к проектным заданиям.